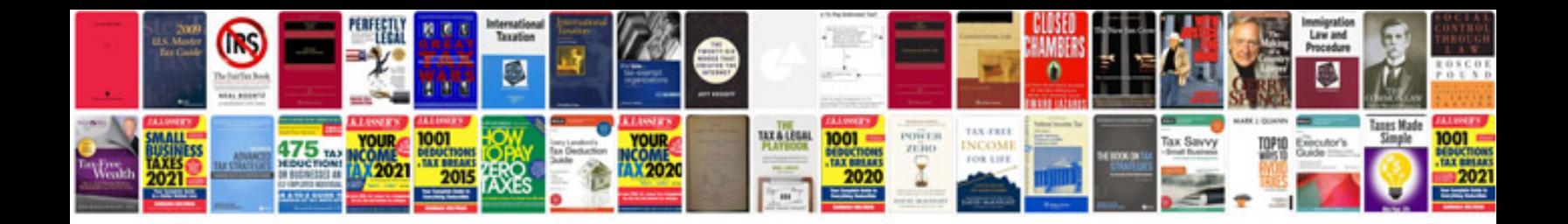

**Sample test script document**

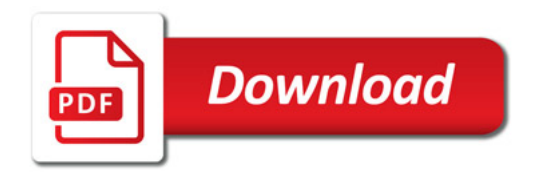

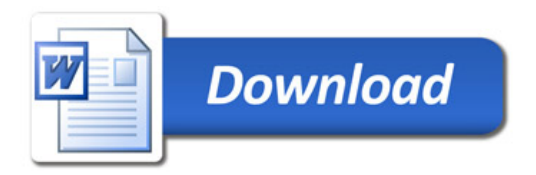